## 別紙2 機能要件一覧

いずれかを選択し「〇」を記載すること

| 番号                                | 項目       | 要求機能                                                                                                    | 対応可否 |     |          | 備考                |
|-----------------------------------|----------|----------------------------------------------------------------------------------------------------|------|-----|----------|-------------------|
|                                   |          |                                                                                                    | 標準機能 | マイズ | カスタ 運用対処 | (特記事項、システムでの制約内容) |
| 1. システム管理者、美浜町職員、南知多町職員及び葬祭業者向け機能 |          |                                                                                                    |      |     |          |                   |
| $\mathbf{1}$                      | 空き確認     | 数日間の空き状況を一覧で確認できること。                                                                                            |      |     |          |                   |
| $\mathbf{2}$                      |          | ログイン前の空き状況は、内容表示せず記号や数字を用いて、直感的に分かる形態で表示<br>すること。                                                               |      |     |          |                   |
| 3                                 |          | 空いている箇所を選択したら、ログイン画面に遷移できること。                                                                                   |      |     |          |                   |
| 4                                 |          | 空き状況照会で選択した施設、日時を予約入力画面に反映させることができること。                                                                          |      |     |          |                   |
| 5                                 | 予約       | 火葬場、待合室、多目的室の予約を受付できること。                                                                                        |      |     |          |                   |
| 6                                 |          | 点火時間の選択後、待合室の使用の有無、多目的室の使用の有無及び利用時間の選択が<br>できること。                                                               |      |     |          |                   |
| $7^{\circ}$                       |          | 待合室は1件の火葬予約に対し1室を予約可能とすること。                                                                                     |      |     |          |                   |
| 8                                 |          | 待合室の予約は火葬点火時間に連動する枠での予約とし、他の予約は不可とすること。                                                                         |      |     |          |                   |
| 9                                 |          | 予約の重複を防止するため、排他制御を行うこと。                                                                                         |      |     |          |                   |
| 10                                |          | 予約内容はリアルタイムで反映され、即時に参照できること。                                                                                    |      |     |          |                   |
|                                   | 11 修正·取消 | 修正・取消の履歴を記録できること。                                                                                               |      |     |          |                   |
| 12                                | 13 警告表示  | データ入力時などでエラーが発生した場合には、その旨を警告表示できること。エラー内容と <br>エラー回避のヒント等を表示すること。                                               |      |     |          |                   |
|                                   |          | 死亡時間と火葬時間を比較して、24時間以内の場合は、その旨を警告表示できること。                                                                        |      |     |          |                   |
| 14                                |          | 法令に定めがある場合(妊娠7箇月に満たない死産、特定疾病の場合等)は、上記警告表示<br>を外すこと。                                                             |      |     |          |                   |
| 2. システム管理者、美浜町職員及び南知多町職員向け機能      |          |                                                                                                    |      |     |          |                   |
| -1                                | 2 基本機能   | トップページにお知らせ欄を配置すること。                                                                                            |      |     |          |                   |
|                                   |          | メインメニューには、利用者マスタメンテナンス、予約データ登録・修正・取消、予約状況照<br> 会、葬祭業者別利用履歴、環境設定、カレンダー設定、帳票出力等の業務名を分かりやすく<br>表示し、1つを選択して実行できること。 |      |     |          |                   |
| 3                                 |          | 生年月日の入力は、西暦、和暦に対応すること。また、新しい元号に変更された際も対応す<br>ること。                                                               |      |     |          |                   |

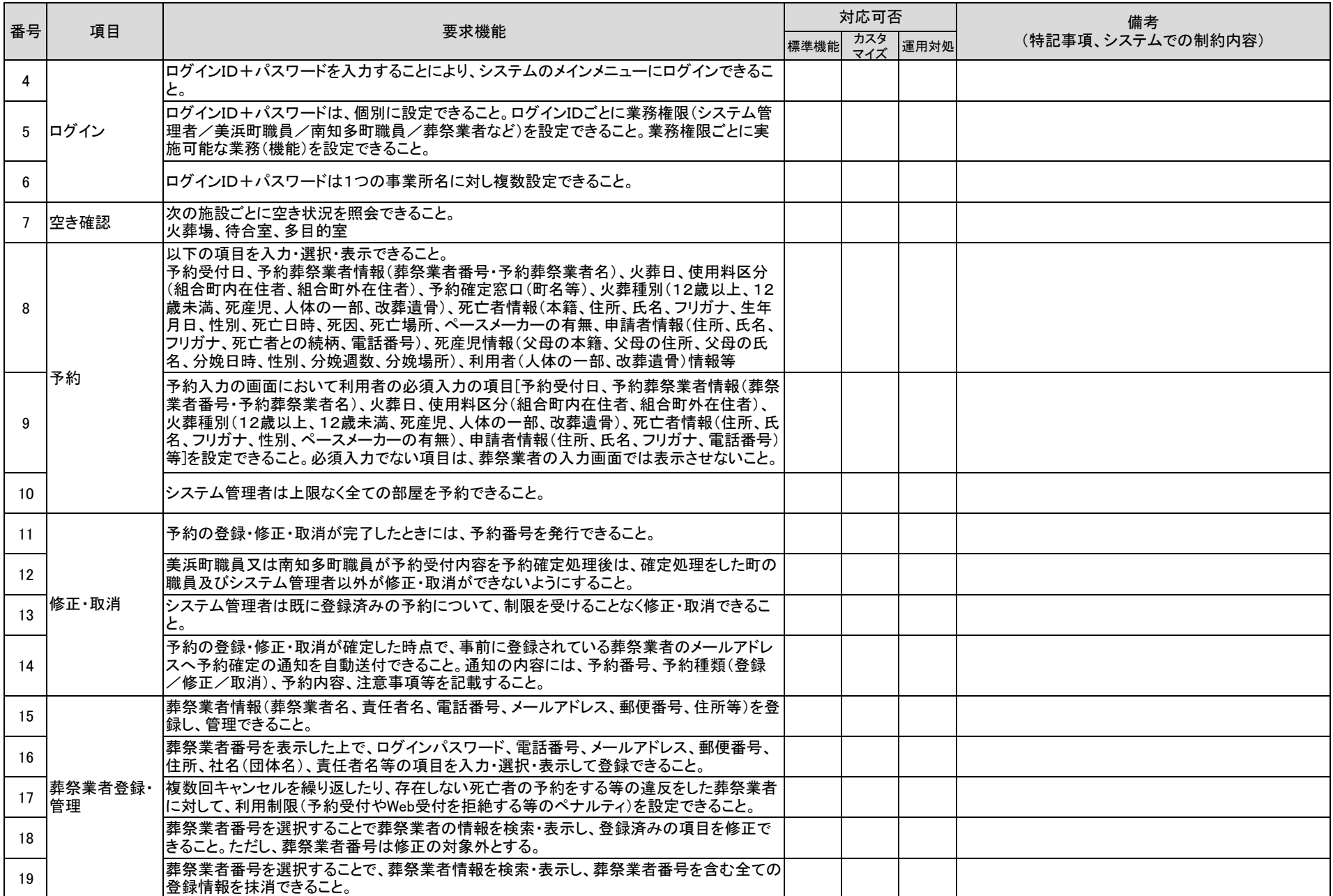

## いずれかを選択し「〇」を記載すること

標準機能カスタ<br>マイズ 運用対処 番号 項目 要求機能 対応可否 備考 (特記事項、システムでの制約内容) 20212223242526272829303132333435363738帳票美浜町職員又は南知多町職員が予約受付内容を確認、補記し、予約確定処理後に、墓地、 埋葬等に関する法律第5条による死体・死胎火(埋)葬許可申請書、同法第8条による死体・死胎火(埋)葬許可証を印刷できること。火葬場職員又はシステム管理者が火葬(分骨)証明書を印刷できること。なお、様式は受注者の提案とする。 美浜町職員又は南知多町職員が予約受付内容を確認、補記し、予約確定処理後に、火葬 場使用許可申請書、火葬場使用許可書等(参考様式1参照)を印刷できること。なお、必要項目が入っていれば様式は受注者の提案とする。 予約内容に基づいて、利用料金の総額を自動計算し、火葬場使用許可申請書、火葬場使用許可書を印刷できること。電子公印が使用できること氏名については、常用漢字外対応を手書きで対応するため、帳票ごとに任意に空欄で印刷できる機能を有すること。登録された葬祭業者情報が、一覧表で印刷できること。墓地、埋葬等に関する法律第17条による火葬状況報告書を作成し、出力できること。墓地、埋葬等に関する法律施行規則第7条第3項による帳簿を作成し、出力できること。日次/月次/年度次で集計した火葬種別(12歳以上、12歳未満、死産児、人体の一部、 改葬遺骨)の火葬件数表を出力できること。 火葬場予約状況一覧表には、任意の期間を指定して、日毎の火葬、施設の予約状況(予約者情報、死亡者情報、利用施設情報、予約時間、予約葬祭業者等)を出力できること。指定した日付の予約状況や空き状況を、一覧表で印刷できること。データ出力対象項目から任意に選択したデータ項目をCSV形式ファイルまたはExcel形式 ファイルに任意の場所に出力できること。また、出力対象の期間を任意に指定できること。 カレンダーのイメージを利用して、火葬場の休日、火葬炉のメンテナンス日等を見やすく、分運用設定かりやすい形式で設定できること。六曜の友引日を自動的に火葬を行わない日として設定できること。火葬炉の点検・修理や斎場等の修繕による運休に対応するため、予約の可否を設定できること。 火葬場の予約時間枠を追加、変更できること。(通常は9時30分から15時まで指定間隔で6回の火葬が可能だが、災害時等にはそれ以外の時間にも受付枠を設定できること)料金マスタを二種類持ち、指定日より、自動で料金マスタを切り替えられるようにすること。火葬枠数、時間帯の設定を切り替え指定日を基準に事前に登録し自動で変動できるように設定できること。

いずれかを選択し「〇」を記載すること

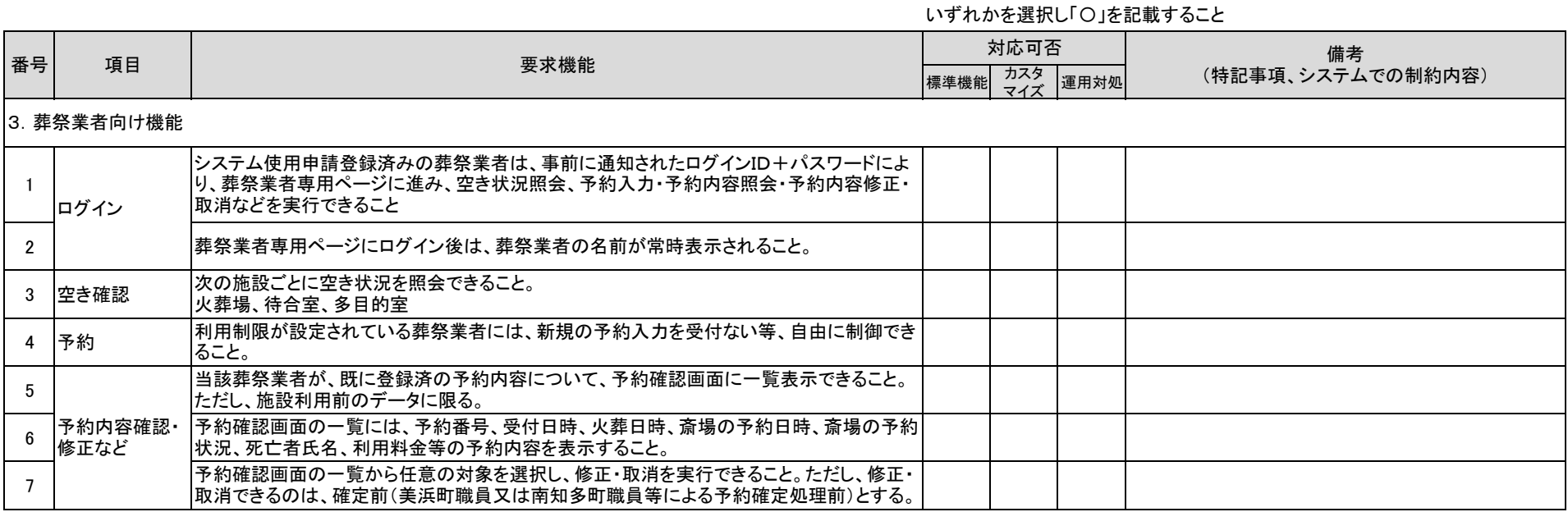